# **MountEverest1 (V1.5)**

Flug erstellt am 11.04.2021 (Geändert 15.02.2022 von V1.0 auf V1.5)

#### **Änderungen V1.0 nach 1.5:**

Fehler behoben: - Landung beim Basiscamp wurde manchmal nicht korrekt ausgewertet/erkannt, man konnte die Mission zwar bis zum Ende fliegen, aber "Mission Komplett" kam nicht immer. Gefixt!

- Wenn man nach dem Start vom Basiscamp die Sky sofort einfuhr, ist der Flug gescheitert, weil man angeblich ohne Sky gelandet ist. Gefixt!

- Weitere kleine Fehler behoben.

```
Erweiterung:
- Nun darf/kann man beim Basiscamp die Sky einfahren (um 
zurückrollen zu verhindern/minimieren).
Denke aber daran, die Sky vor dem losrollen wieder auszufahren!
(Ansonsten führt das sofort zum Crash.)
```
Geschätzte Flugdauer 1h30min

Schwierigkeitsgrad schwer

Aufgabe: Fliege Touristen nach Lukla

#### **Einleitung**

Dein Boss will, dass du drei Passagiere von Tribhuvan nach Lukla fliegst.

Dabei handelt es sich um alte Bekannte, wer das ist, will der Boss nicht verraten.

### **Infos zu Lukla / Mount Everest**

Eine der beliebtesten Routen zum besteigen des Mount Everest, ist die Südroute. Vom Flughafen Tribhuvan wird man zum Flughafen Lukla geflogen. Ab da Wandert man 5-6 Tage zum Basiscamp. Nach dem Basiscamp folgen noch vier weitere Camps: Camp1 5943Meter, Camp2 6400Meter, Camp3 7162Meter, Camp4 8000Meter. Warum so viele Camps? Die Bergsteiger müssen sich erst in der Höhe

### **Zu Beginn wählst du, ob du mit/ohne Hilfe fliegen willst:**

Mit Hilfe: Einsatzkompass ist aktiviert und du bekommst Hilfe zu Speed, Klappen, Sky, Gemisch, usw.

Ohne Hilfe: Du schaffst das bestimmt alleine! Halte dich einfach an die Route im GPS und an Anweisungen vom Tower.

#### **Start**

Du stehst im Parkbereich auf dem Flughafen Tribhuvan (VNKT). Rolle nach Anweisung des Towers zur Startbahn 02. Starte und Fliege nach Lukla (VNLK).

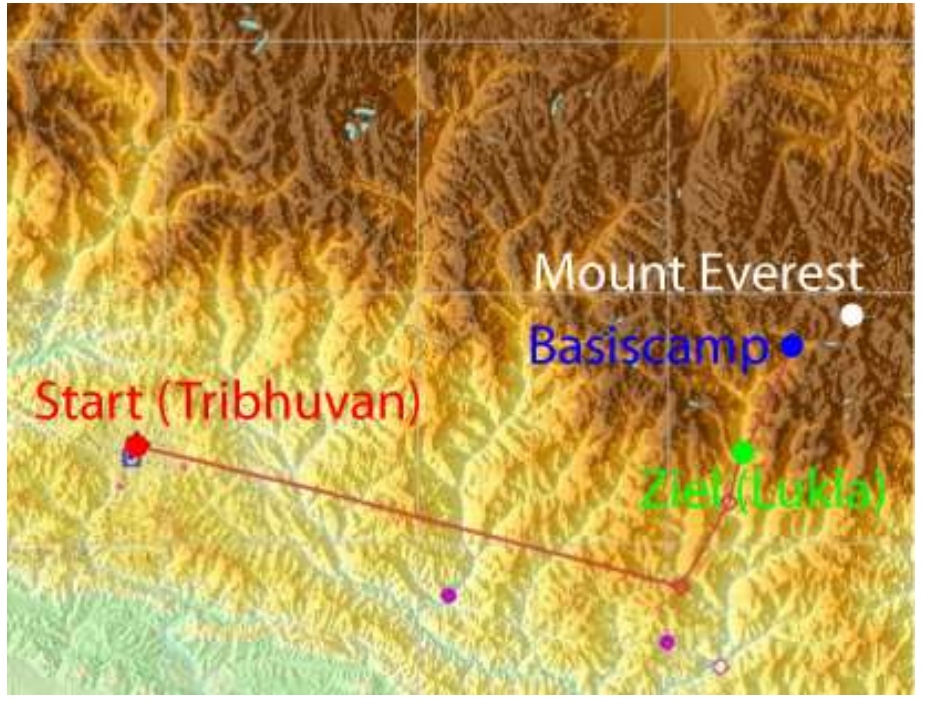

#### **Der Flug**

Start sollte kein Problem sein, folge ab da dem GPS (also Autopilot aktivieren). Du kannst gerne "von Hand fliegen", aber blende wenigstens das GPS ein und folge der angezeigten Route.

Anflug Lukla ist leicht, folge den Anweisungen des Tower Lukla (also ab da nicht mehr dem GPS folgen).

Der Flugplatz Lukla ist aus der Ferne schwer zu erkennen:

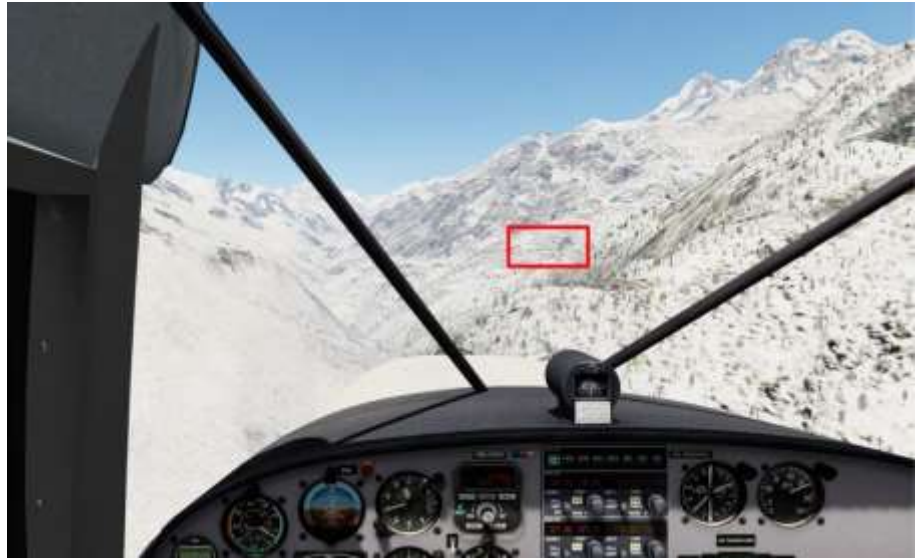

Halte nach dem auffälligen Pyramidenförmigen Felsen Ausschau (blau).

Die Landebahn ist gleich links davor (rot).

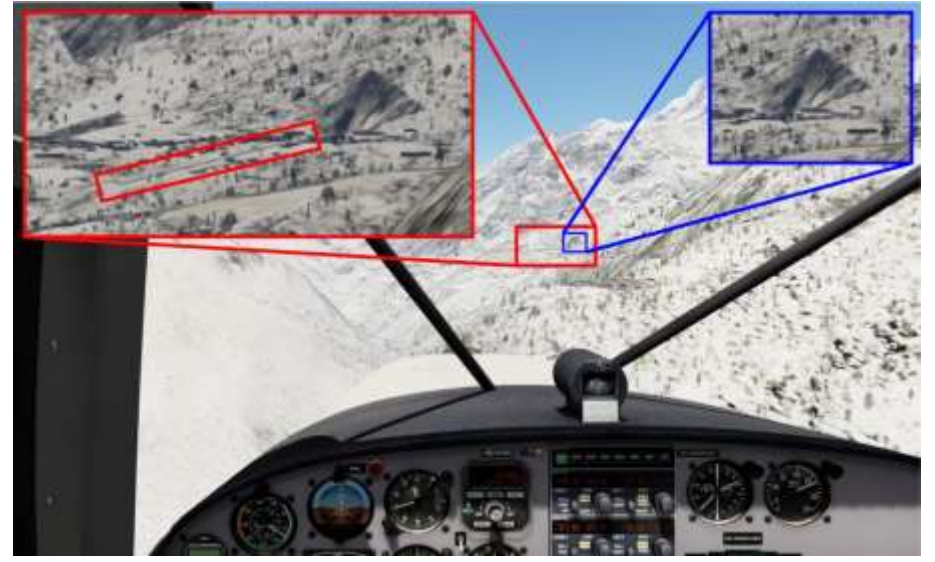

Wenn du zu schnell anfliegst, nicht rechtzeitig bremsen kannst, wirst du genau gegen diesen Felsen knallen (du wärst nicht der erster, dem das passiert!).

Beim näherkommen wirst du die Landebahn erkennen.

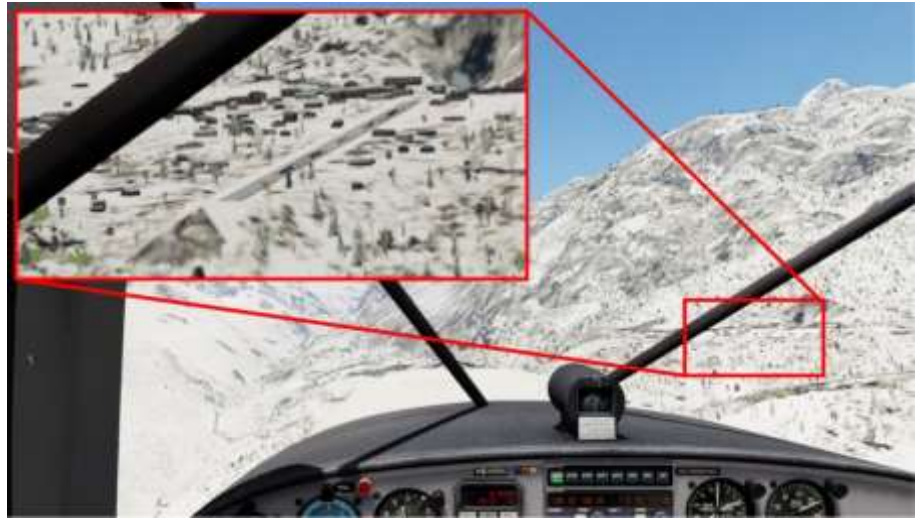

Die Landebahn hat eine Steigung von 12 Prozent, also wird das Landen nicht einfach!

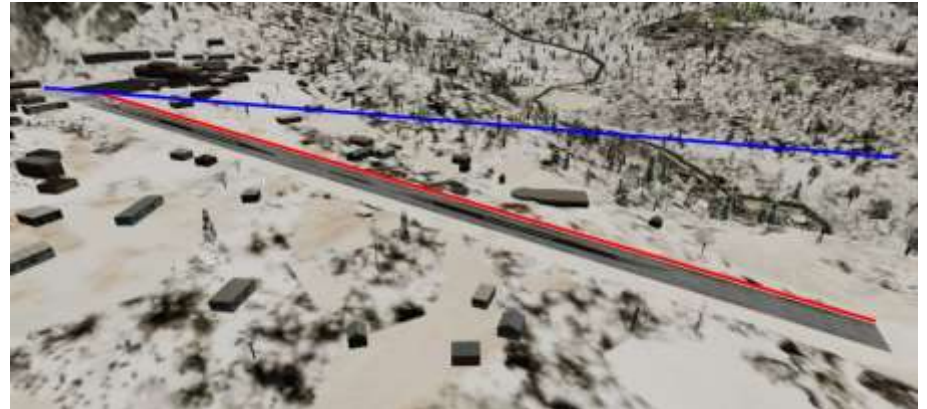

Blaue Linie Horizontal, rote Line Landebahn.

Falls du nach der Landung in Lukla zum Basiscamp fliegen willst, im GPS ist das Basiscamp in der Route eingetragen.

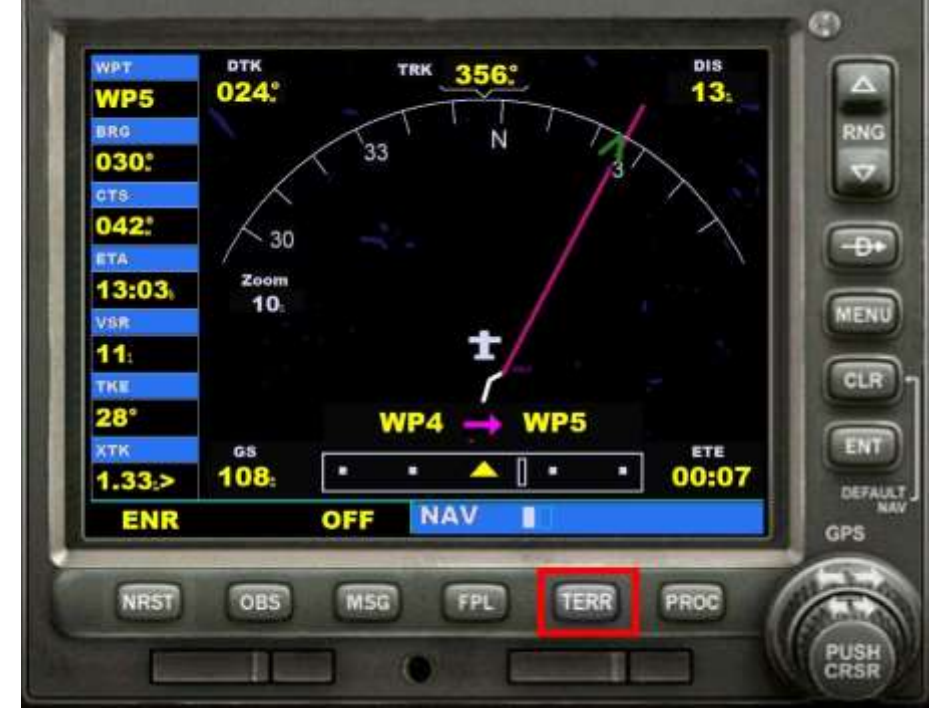

Folge nicht der direkten GPS-Route, denn die geht über hohe Berge.

Schalte im GPS das Terrain ein (rot markiert), dann siehst du Täler hell und Berge dunkel.

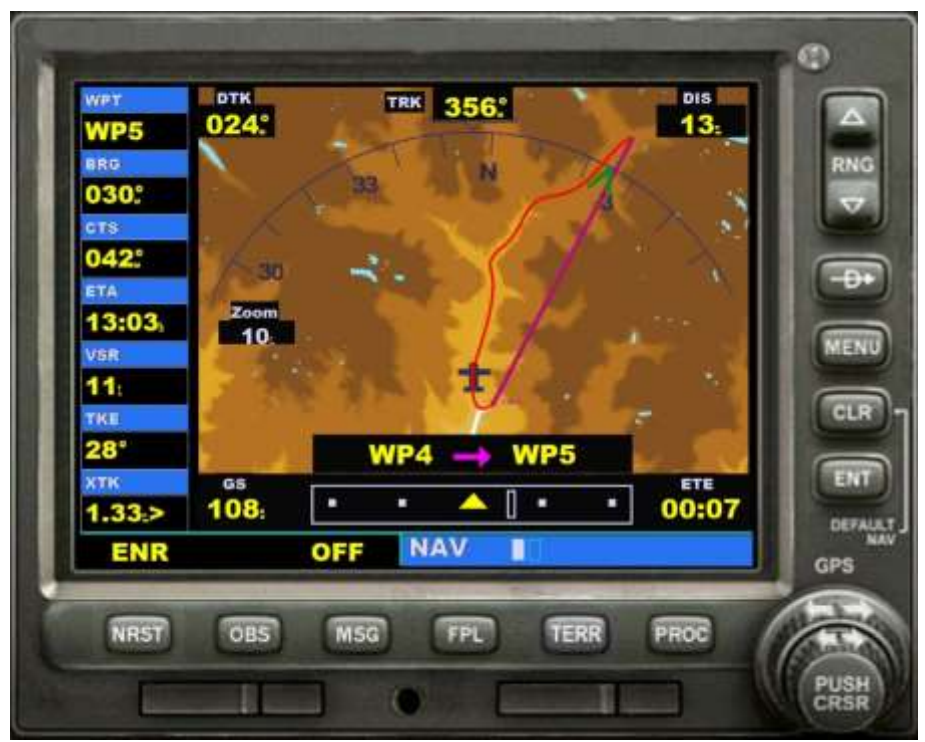

Rot ist meine Empfohlene Flugroute, Violett die direkte GPS-Route.

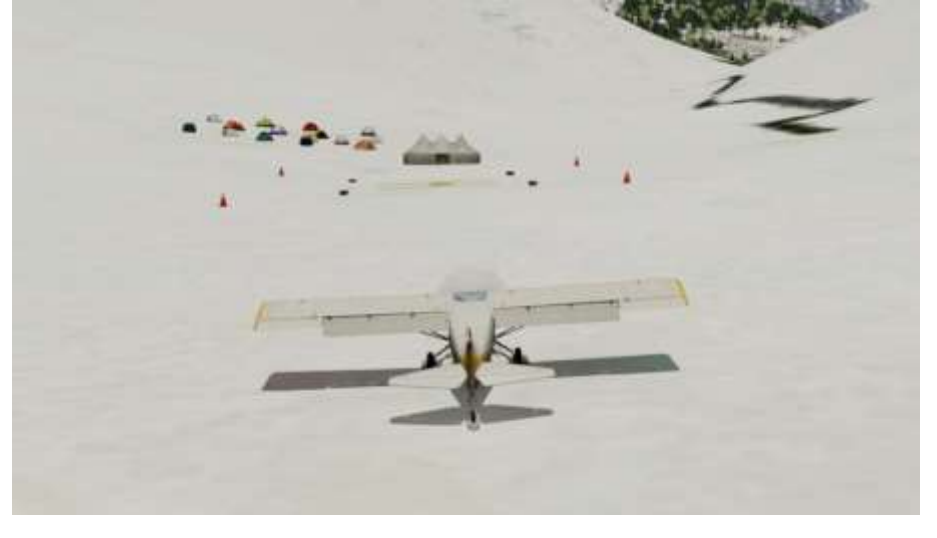

Das Basiscamp existiert, kann also problemlos angeflogen werden.

## **Anmerkung**

Die Landung auf dem Flughafen Lukla und beim Basiscamp ist schwer, oft scheitert die Landung. Aktiviere bei Bedarf unter: Options / General / Realism "Ignore crashes and damage"

Ich hoffe, dir hat dieser Flug Spass gemacht, wenn ja, gib doch bitte eine Rückmeldung an p3d@andi20.ch . Auch Fehlermeldungen (Schreibfehler, falsche Angaben, usw.) an p3d@andi20.ch senden, ich freue mich über jede Rückmeldung.